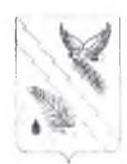

## АДМИНИСТРАЦИЯ ХАДЫЖЕНСКОГО ГОРОДСКОГО ПОСЕЛЕНИЯ АПШЕРОНСКОГО РАЙОНА

# **ПОСТАНОВЛЕНИЕ**

от 09.12.2020

 $N_2$  446

г. Халыженск

Об утверждении Правил определения требований к отдельным видам товаров, работ, услуг (в том числе предельные цены товаров, работ, услуг), закупаемых администрацией Хадыженского городского поселения Апшеронского района и подведомственными администрации Хадыженского городского поселения Апшеронского района казенными учреждениями, бюджетными учреждениями и унитарными предприятиями Хадыженского городского поселения Апшеронского района

В соответствии со статьёй 19 Федерального закона от 05 апреля 2013 года № 44-ФЗ «О контрактной системе в сфере закупок товаров, работ, услуг для обеспечения государственных и муниципальных нужд» постановляю:

1. Утвердить Правила определения требований к отдельным видам товаров, работ, услуг (в том числе предельные цены товаров, работ, услуг), Хадыженского закупаемых администрацией городского поселения Апшеронского района и подведомственными администрации Хадыженского городского поселения Апшеронского района казенными учреждениями, бюджетными учреждениями и унитарными предприятиями Хадыженского городского поселения Апшеронского района (далее - Правила) (приложение 1).

 $2.$ Признать утратившими силу постановление администрации Хадыженского городского поселения Апшеронского района от 09 сентября 2016 года № 556 «Об утверждении Правил определения требований к отдельным видам товаров, работ, услуг (в том числе предельные цены товаров, работ, услуг) закупаемых администрацией Хадыженского городского поселения Апшеронского района и подведомственными казенными учреждениями и муниципальными бюджетными учреждениями».

3. Главному специалисту отдела организационно-кадровой работы администрации Хадыженского городского поселения Апшеронского района (Кожухова) разместить настоящее постановление в сети Интернет на официальном сайте администрации Хадыженского городского поселения Апшеронского района.

4. Ведущему специалисту отдела экономического развития алминистрации Хадыженского городского поселения Апшеронского района (Маркова) разместить настоящее постановление в сети Интернет в единой информационной

системе на сайте zakupki.gov.ru.

5. Контроль за выполнением настоящего постановления возложить на заместителя главы администрации Хадыженского городского поселения Апшеронского района Д.В.Александрова.

6. Постановление вступает в силу дня его подинсания.

Глава Хадыженского городского поселения Апшеронского района

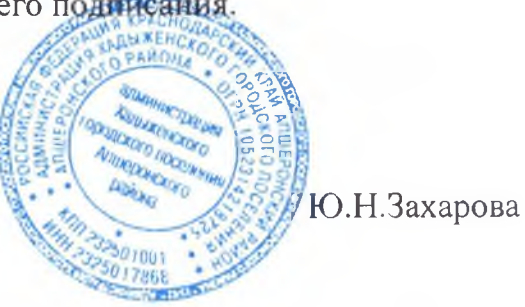

## **УТВЕРЖДЕНЫ** постановлением администрации Хадыженского городского поселения Апшеронского района OT 09122020 No 446

### ПРАВИЛА

определения требований к отдельным видам товаров, работ, услуг (в том числе предельные цены товаров, работ, услуг), закупаемых администрацией Хадыженского городского поселения Апшеронского района и подведомственными администрации Хадыженского городского поселения Апшеронского района казенными учреждениями, бюджетными учреждениями и унитарными предприятиями Хадыженского городского поселения Апшеронского района

1. Настоящие правила (далее - Правила) устанавливают порядок определения требований к отдельным видам товаров, работ, услуг (в том числе предельные цены товаров, работ, услуг), закупаемых администрацией Хадыженского городского поселения Апшеронского района, отраслевыми (функциональными) органами администрации Хадыженского городского поселения Апшеронский район, обладающими правами юридического лица и подведомственными им казенными, бюджетными учреждениями и унитарными предприятиями (далее - муниципальные органы).

2. Муниципальные органы утверждают определенные в соответствии с настоящими Правилами требования к закупаемым ими и подведомственными им казенными и бюджетными учреждениями, унитарными предприятиями отдельным видам товаров, работ, услуг в форме перечня отдельных видов товаров, работ, услуг, их потребительские свойства (в том числе качество) и иные характеристики (в том числе предельные цены товаров, работ, услуг) (далее - ведомственный перечень).

Ведомственный перечень составляется по форме согласно приложению № 1 к настоящим Правилам на основании обязательного перечня отдельных видов товаров, работ, услуг, в отношении которых определяются требования к их потребительским свойствам (в том числе качеству) и иным характеристикам (в том числе предельные цены товаров, работ, услуг), предусмотренного приложением № 2 к настоящим Правилам (далее - обязательный перечень).

В отношении отдельных видов товаров, работ, услуг, включенных в обязательный перечень, в ведомственном перечне определяются их потребительские свойства (в том числе качество) и иные характеристики (в том числе предельные цены таких товаров, работ, услуг), если указанные свойства и

характеристики не определены в обязательном перечне.

Муниципальные органы в ведомственном перечне определяют значения характеристик (свойств) (в том числе предельные цены товаров, работ, услуг).

3. Отдельные виды товаров, работ, услуг, не включенные в обязательный перечень, подлежат включению в ведомственный перечень при условии, если средняя арифметическая сумма значений следующих критериев превышает сорок процентов:

1) доля расходов муниципальных органов подведомственных  $\mathbf{M}% _{H}=\mathbf{M}_{H}$ учреждений на приобретение отдельных видов товаров, работ, услуг для обеспечения муниципальных нужд за отчетный финансовый год в общем объеме расходов этого муниципального органа и подведомственных ему казенных и бюджетных учреждений, унитарных предприятий на приобретение товаров, работ, услуг за отчетный финансовый год;

2) доля контрактов муниципального органа и подведомственных ему казенных и бюджетных учреждений, унитарных предприятий на приобретение отдельных видов товаров, работ, услуг для обеспечения муниципальных нужд, заключенных в отчетном финансовом году, в общем количестве контрактов этого муниципального органа и подведомственных ему казенных и бюджетных учреждений, унитарных предприятий на приобретение товаров, работ, услуг, заключенных в отчетном финансовом году.

4. Муниципальные органы при включении в ведомственный перечень отдельных видов товаров, работ, услуг, не указанных в обязательном перечне, применяют установленные пунктом 3 настоящих Правил критерии исходя из определения их значений в процентном отношении к объему осуществляемых муниципальными органами и подведомственными им казенными и бюджетными учреждениями, унитарными предприятиями закупок.

5. В целях формирования ведомственного перечня муниципальные органы вправе определять дополнительные критерии отбора отдельных видов товаров, работ, услуг и порядок их применения, не приводящие к сокращению значения критериев, установленных пунктом 3 настоящих Правил.

6. Муниципальные органы при формировании ведомственного перечня вправе включить в него дополнительно:

1) отдельные виды товаров, работ, услуг, не указанные в обязательном перечне и не соответствующие критериям, указанным в пункте 3 настоящих Правил;

2) характеристики (свойства) товаров, работ, услуг, не включенные в обязательный перечень и не приводящие к необоснованным ограничениям количества участников закупки;

3) значения количественных и (или) качественных показателей характеристик (свойств) товаров, работ, услуг, которые отличаются от значений, предусмотренных обязательным перечнем, и обоснование которых содержится в соответствующей графе приложения №1 к настоящим Правилам, в том числе с учетом функционального назначения товара, под которым для целей настоящих Правил понимается цель и условия использования (применения) товара, позволяющие товару выполнять свое основное назначение, вспомогательные функции или определяющие универсальность применения товара (выполнение соответствующих функций, работ, оказание соответствующих услуг, территориальные, климатические факторы и другое).

7. Значения потребительских свойств и иных характеристик (в том числе предельные цены) отдельных видов товаров, работ, услуг, включенных в ведомственный перечень, устанавливаются:

 $1)c$  vyerom категорий (или) групп должностей работников  $\overline{M}$ муниципальных органов и подведомственных им казенных и бюджетных учреждений, унитарных предприятий, если затраты на их приобретение в соответствии с требованиями к определению нормативных затрат на обеспечение функций муниципальных органов, в том числе подведомственных казенных учреждений, в соответствии с правилами определения нормативных затрат на обеспечение функций муниципальных органов (включая соответственно подведомственные казенные учреждения), утвержденными постановлением администрации Хадыженского городского поселения Апшеронского района (далее – требования к определению нормативных затрат), определяются с учетом категорий и (или) групп должностей работников;

2) с учетом категорий и (или) групп должностей работников, если затраты на их приобретение в соответствии с требованиями к определению нормативных затрат не определяются с учетом категорий и (или) групп должностей работников, - в случае принятия соответствующего решения муниципальным органом.

8. Дополнительно включаемые в ведомственный перечень отдельные виды товаров, работ, услуг должны отличаться от указанных в обязательном перечне отдельных видов товаров, работ, услуг кодом товара, работы, услуги в соответствии с Общероссийским классификатором продукции по видам экономической деятельности.

9. Предельные работ, цены товаров, услуг устанавливаются муниципальными органами в случае, если требованиями к определению нормативных затрат установлены нормативные цены на соответствующие товары, работы, услуги.

Заместитель главы Хадыженского городского поселения Апшеронского района

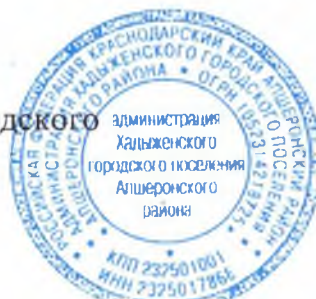

Д.В. Александров

к Правилам определения требований к отдельным видам товаров, работ, услуг (в том числе предельные цены товаров, работ, услуг), закупаемым муниципальными органами и подведомственными им казенными, учреждениями, бюджетными учреждениями и унитарными предприятиями Хадыженского городского поселения Апшеронского района

### Перечень

отдельных видов товаров, работ, услуг, их потребительские свойства (в том числе качество) и иные характеристики (в том числе предельные цены товаров, работ, услуг) к ним

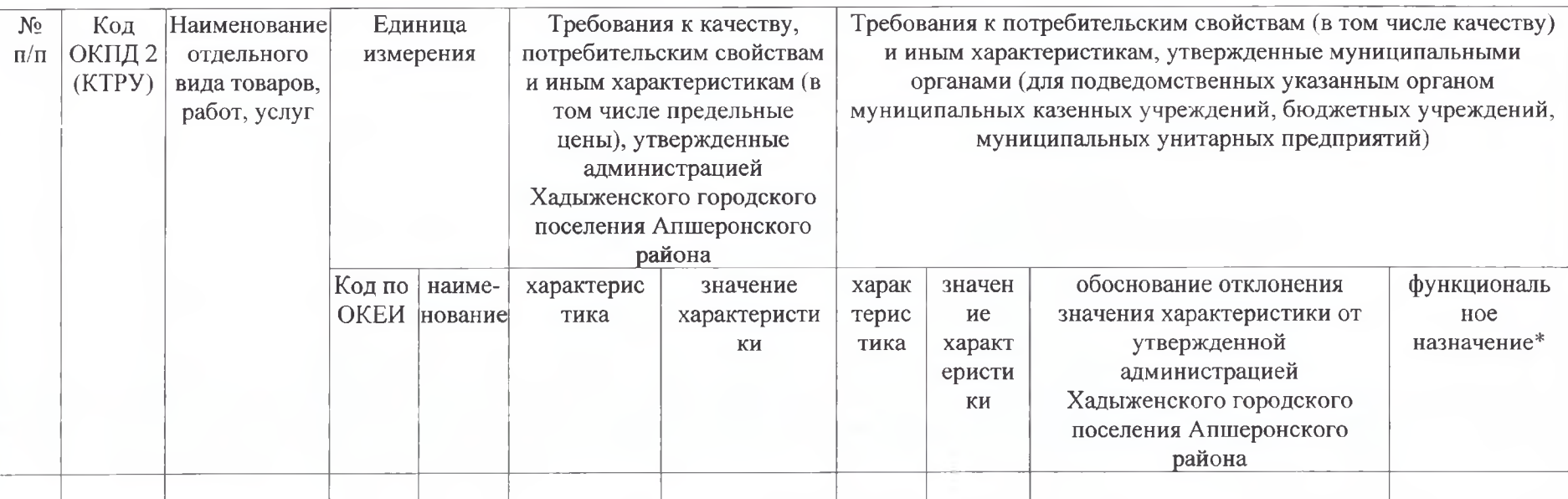

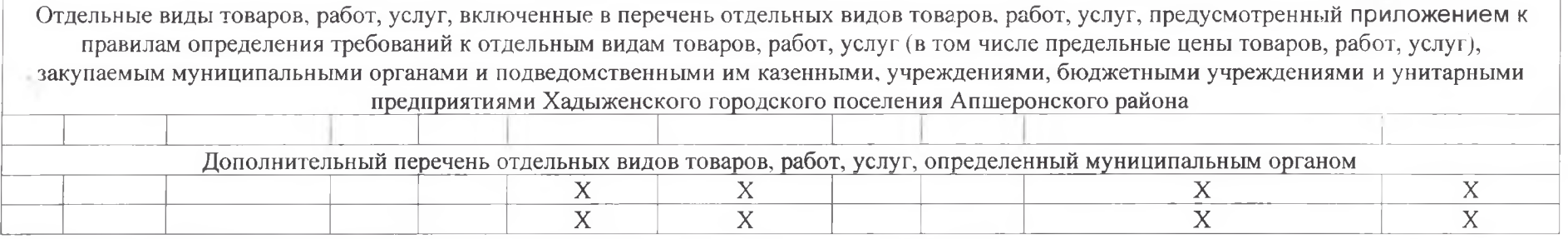

\* Указывается в случае установления характеристик, отличающихся от значений, содержащихся в обязательном перечне отдельных видов товаров, работ, услуг, в отношении которых определяются требования к их потребительским свойствам (в том числе качеству) и иным характеристикам (в том числе предельным ценам товаров, работ, услуг).

Заместитель главы Хадыженского городского поселения Апшеронского района

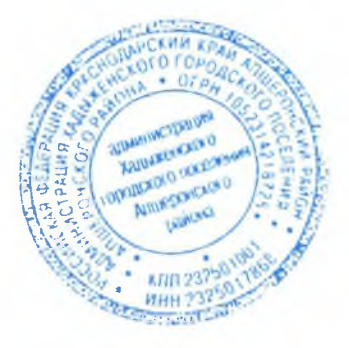

Д.В.Александров

к Правилам определения требований к отдельным видам товаров, работ, услуг (в том числе предельные цены товаров, работ, услуг), закупаемым муниципальными органами и подведомственными им казенными, учреждениями, бюджетными учреждениями и унитарными предприятиями Хадыженского городского поселения Апшеронского района

# ОБЯЗАТЕЛЬНЫЙ ПЕРЕЧЕНЬ

отдельных видов товаров, работ, услуг, в отношении которых определяются требования к потребительским свойствам (в том числе качеству) и иным характеристикам (в том числе предельные цены товаров, работ, услуг)

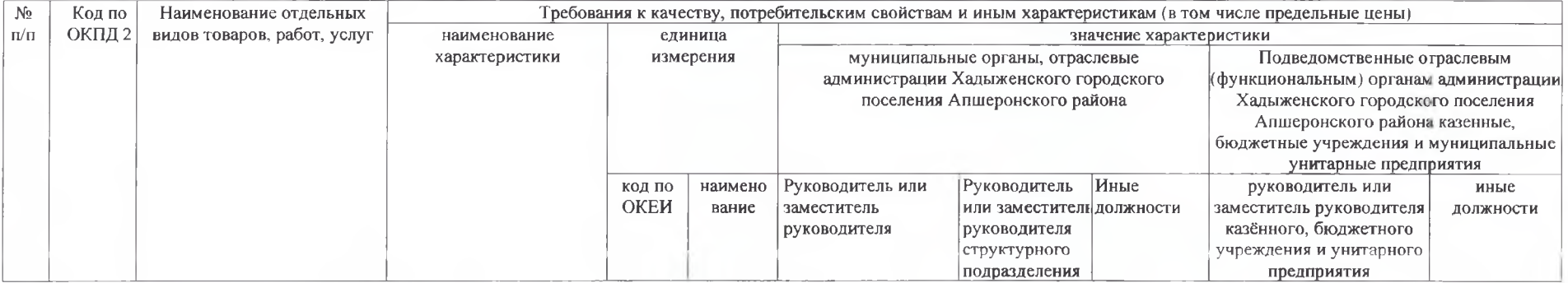

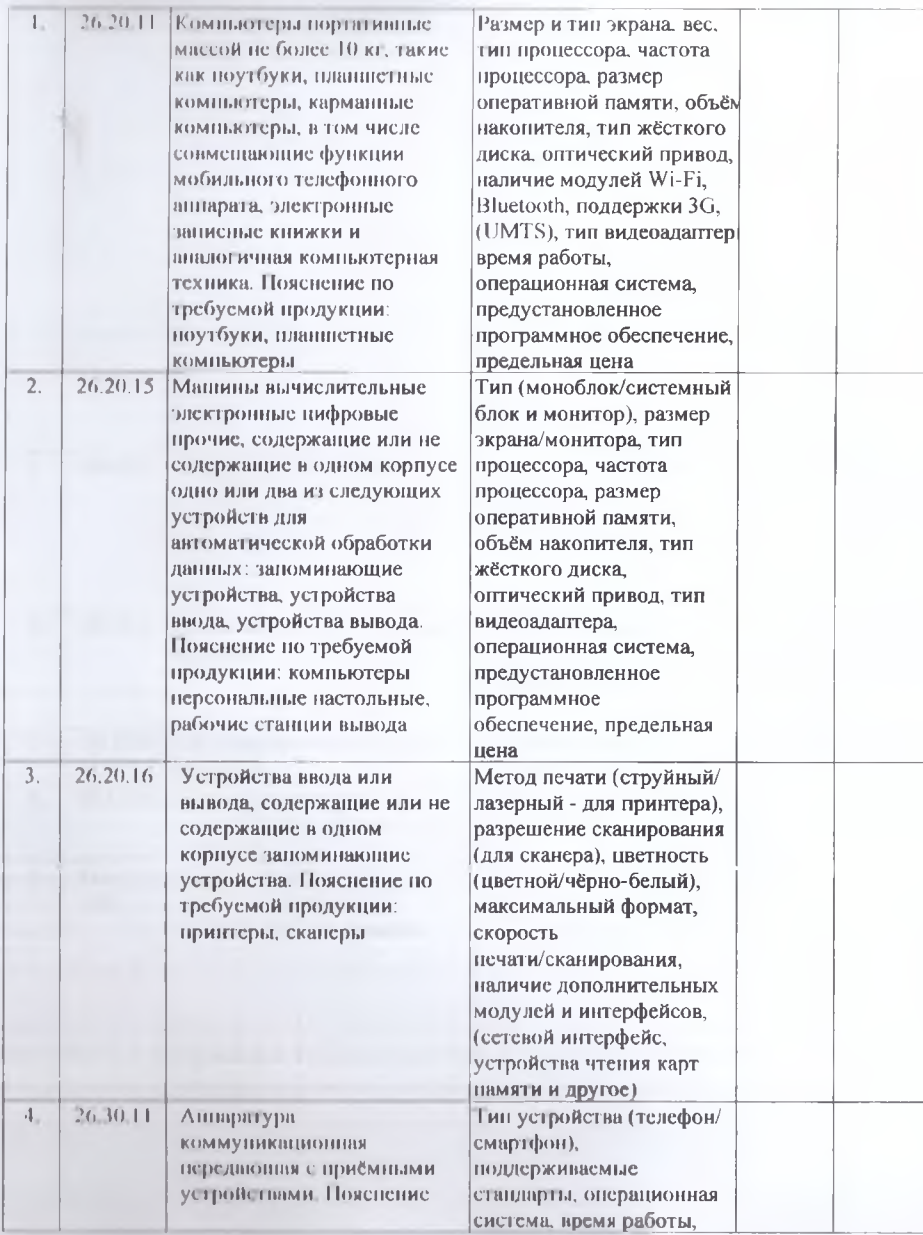

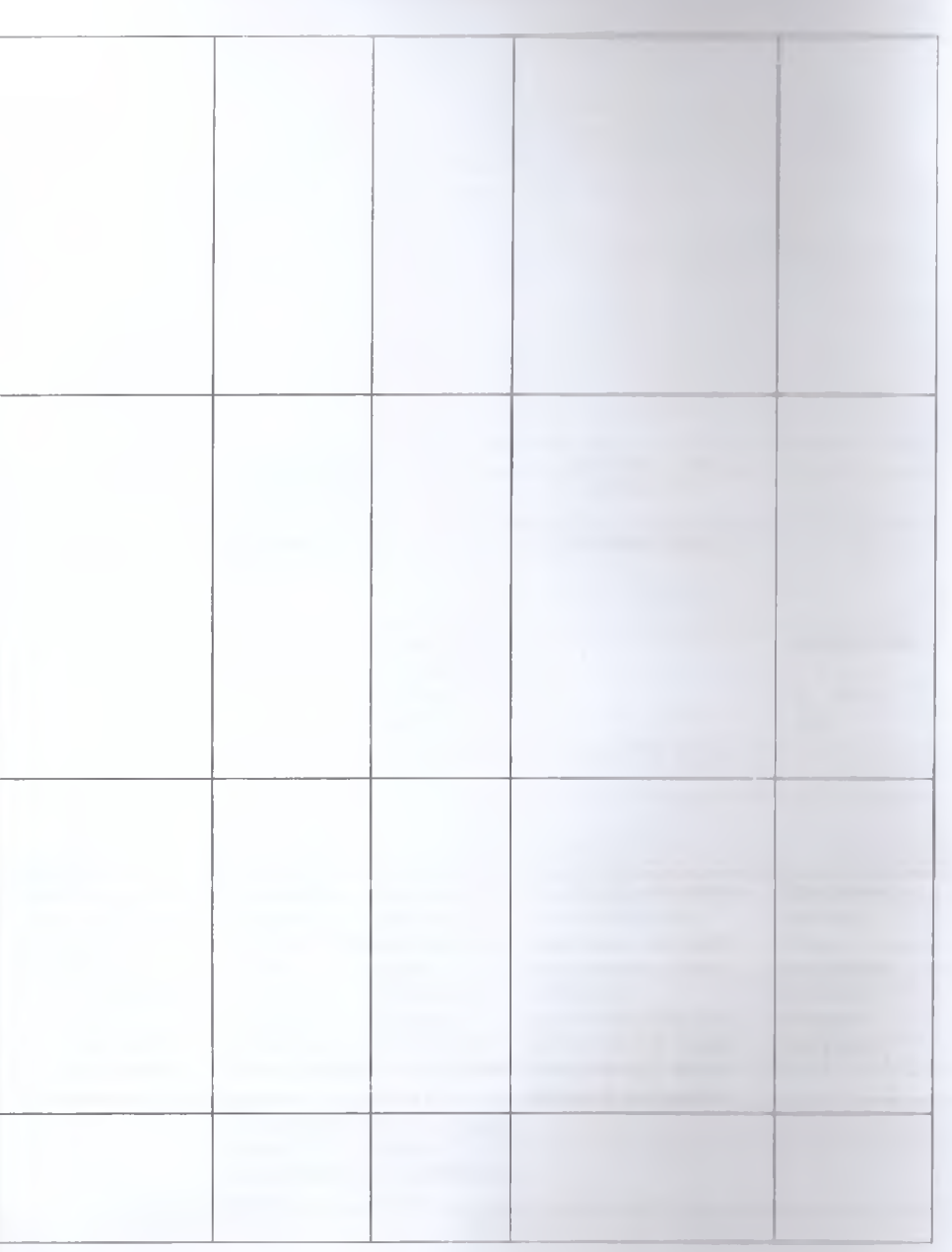

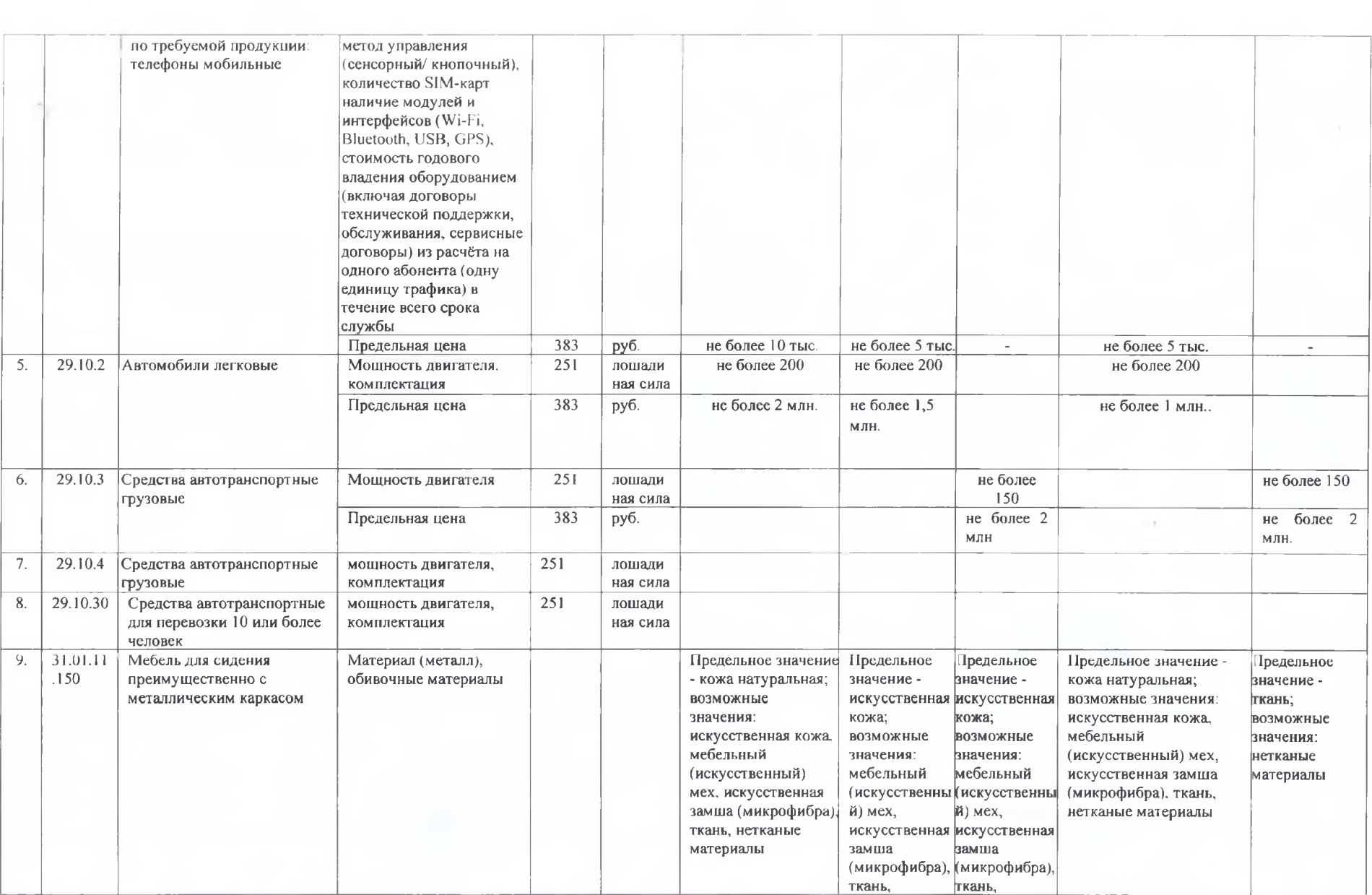

![](_page_11_Picture_13.jpeg)

Заместитель главы Хадыженского городского поселения Апшеронского района

![](_page_11_Picture_2.jpeg)

## **УТВЕРЖДЕНЫ** постановлением администрации Хадыженского городского поселения Апшеронского района OT 09122020 No 446

### ПРАВИЛА

определения требований к отдельным видам товаров, работ, услуг (в том числе предельные цены товаров, работ, услуг), закупаемых администрацией Хадыженского городского поселения Апшеронского района и подведомственными администрации Хадыженского городского поселения Апшеронского района казенными учреждениями, бюджетными учреждениями и унитарными предприятиями Хадыженского городского поселения Апшеронского района

1. Настоящие правила (далее - Правила) устанавливают порядок определения требований к отдельным видам товаров, работ, услуг (в том числе предельные цены товаров, работ, услуг), закупаемых администрацией Хадыженского городского поселения Апшеронского района, отраслевыми (функциональными) органами администрации Хадыженского городского поселения Апшеронский район, обладающими правами юридического лица и подведомственными им казенными, бюджетными учреждениями и унитарными предприятиями (далее - муниципальные органы).

2. Муниципальные органы утверждают определенные в соответствии с настоящими Правилами требования к закупаемым ими и подведомственными им казенными и бюджетными учреждениями, унитарными предприятиями отдельным видам товаров, работ, услуг в форме перечня отдельных видов товаров, работ, услуг, их потребительские свойства (в том числе качество) и иные характеристики (в том числе предельные цены товаров, работ, услуг) (далее - ведомственный перечень).

Ведомственный перечень составляется по форме согласно приложению № 1 к настоящим Правилам на основании обязательного перечня отдельных видов товаров, работ, услуг, в отношении которых определяются требования к их потребительским свойствам (в том числе качеству) и иным характеристикам (в том числе предельные цены товаров, работ, услуг), предусмотренного приложением № 2 к настоящим Правилам (далее - обязательный перечень).

В отношении отдельных видов товаров, работ, услуг, включенных в обязательный перечень, в ведомственном перечне определяются их потребительские свойства (в том числе качество) и иные характеристики (в том числе предельные цены таких товаров, работ, услуг), если указанные свойства и

характеристики не определены в обязательном перечне.

Муниципальные органы в ведомственном перечне определяют значения характеристик (свойств) (в том числе предельные цены товаров, работ, услуг).

3. Отдельные виды товаров, работ, услуг, не включенные в обязательный перечень, подлежат включению в ведомственный перечень при условии, если средняя арифметическая сумма значений следующих критериев превышает сорок процентов:

1) доля расходов муниципальных органов подведомственных  $\mathbf{M}% _{H}=\mathbf{M}_{H}$ учреждений на приобретение отдельных видов товаров, работ, услуг для обеспечения муниципальных нужд за отчетный финансовый год в общем объеме расходов этого муниципального органа и подведомственных ему казенных и бюджетных учреждений, унитарных предприятий на приобретение товаров, работ, услуг за отчетный финансовый год;

2) доля контрактов муниципального органа и подведомственных ему казенных и бюджетных учреждений, унитарных предприятий на приобретение отдельных видов товаров, работ, услуг для обеспечения муниципальных нужд, заключенных в отчетном финансовом году, в общем количестве контрактов этого муниципального органа и подведомственных ему казенных и бюджетных учреждений, унитарных предприятий на приобретение товаров, работ, услуг, заключенных в отчетном финансовом году.

4. Муниципальные органы при включении в ведомственный перечень отдельных видов товаров, работ, услуг, не указанных в обязательном перечне, применяют установленные пунктом 3 настоящих Правил критерии исходя из определения их значений в процентном отношении к объему осуществляемых муниципальными органами и подведомственными им казенными и бюджетными учреждениями, унитарными предприятиями закупок.

5. В целях формирования ведомственного перечня муниципальные органы вправе определять дополнительные критерии отбора отдельных видов товаров, работ, услуг и порядок их применения, не приводящие к сокращению значения критериев, установленных пунктом 3 настоящих Правил.

6. Муниципальные органы при формировании ведомственного перечня вправе включить в него дополнительно:

1) отдельные виды товаров, работ, услуг, не указанные в обязательном перечне и не соответствующие критериям, указанным в пункте 3 настоящих Правил;

2) характеристики (свойства) товаров, работ, услуг, не включенные в обязательный перечень и не приводящие к необоснованным ограничениям количества участников закупки;

3) значения количественных и (или) качественных показателей характеристик (свойств) товаров, работ, услуг, которые отличаются от значений, предусмотренных обязательным перечнем, и обоснование которых содержится в соответствующей графе приложения №1 к настоящим Правилам, в том числе с учетом функционального назначения товара, под которым для целей настоящих Правил понимается цель и условия использования (применения) товара, позволяющие товару выполнять свое основное назначение, вспомогательные функции или определяющие универсальность применения товара (выполнение соответствующих функций, работ, оказание соответствующих услуг, территориальные, климатические факторы и другое).

7. Значения потребительских свойств и иных характеристик (в том числе предельные цены) отдельных видов товаров, работ, услуг, включенных в ведомственный перечень, устанавливаются:

 $1)c$  vyerom категорий (или) групп должностей работников  $\overline{M}$ муниципальных органов и подведомственных им казенных и бюджетных учреждений, унитарных предприятий, если затраты на их приобретение в соответствии с требованиями к определению нормативных затрат на обеспечение функций муниципальных органов, в том числе подведомственных казенных учреждений, в соответствии с правилами определения нормативных затрат на обеспечение функций муниципальных органов (включая соответственно подведомственные казенные учреждения), утвержденными постановлением администрации Хадыженского городского поселения Апшеронского района (далее – требования к определению нормативных затрат), определяются с учетом категорий и (или) групп должностей работников;

2) с учетом категорий и (или) групп должностей работников, если затраты на их приобретение в соответствии с требованиями к определению нормативных затрат не определяются с учетом категорий и (или) групп должностей работников, - в случае принятия соответствующего решения муниципальным органом.

8. Дополнительно включаемые в ведомственный перечень отдельные виды товаров, работ, услуг должны отличаться от указанных в обязательном перечне отдельных видов товаров, работ, услуг кодом товара, работы, услуги в соответствии с Общероссийским классификатором продукции по видам экономической деятельности.

9. Предельные работ, цены товаров, услуг устанавливаются муниципальными органами в случае, если требованиями к определению нормативных затрат установлены нормативные цены на соответствующие товары, работы, услуги.

Заместитель главы Хадыженского городского поселения Апшеронского района

![](_page_14_Picture_7.jpeg)

Д.В. Александров

к Правилам определения требований к отдельным видам товаров, работ, услуг (в том числе предельные цены товаров, работ, услуг), закупаемым муниципальными органами и подведомственными им казенными, учреждениями, бюджетными учреждениями и унитарными предприятиями Хадыженского городского поселения Апшеронского района

### Перечень

отдельных видов товаров, работ, услуг, их потребительские свойства (в том числе качество) и иные характеристики (в том числе предельные цены товаров, работ, услуг) к ним

![](_page_15_Picture_29.jpeg)

![](_page_16_Picture_19.jpeg)

\* Указывается в случае установления характеристик, отличающихся от значений, содержащихся в обязательном перечне отдельных видов товаров, работ, услуг, в отношении которых определяются требования к их потребительским свойствам (в том числе качеству) и иным характеристикам (в том числе предельным ценам товаров, работ, услуг).

Заместитель главы Хадыженского городского поселения Апшеронского района

![](_page_16_Picture_3.jpeg)

Д.В.Александров

к Правилам определения требований к отдельным видам товаров, работ, услуг (в том числе предельные цены товаров, работ, услуг), закупаемым муниципальными органами и подведомственными им казенными, учреждениями, бюджетными учреждениями и унитарными предприятиями Хадыженского городского поселения Апшеронского района

# ОБЯЗАТЕЛЬНЫЙ ПЕРЕЧЕНЬ

отдельных видов товаров, работ, услуг, в отношении которых определяются требования к потребительским свойствам (в том числе качеству) и иным характеристикам (в том числе предельные цены товаров, работ, услуг)

![](_page_17_Picture_29.jpeg)

![](_page_18_Picture_1.jpeg)

![](_page_19_Picture_1.jpeg)

![](_page_20_Picture_2.jpeg)

![](_page_21_Picture_13.jpeg)

Заместитель главы Хадыженского городского поселения Апшеронского района

![](_page_21_Picture_2.jpeg)